## **INCARICHI E MOBILITA' DS 2014-2015**

## *Calendario operazioni*

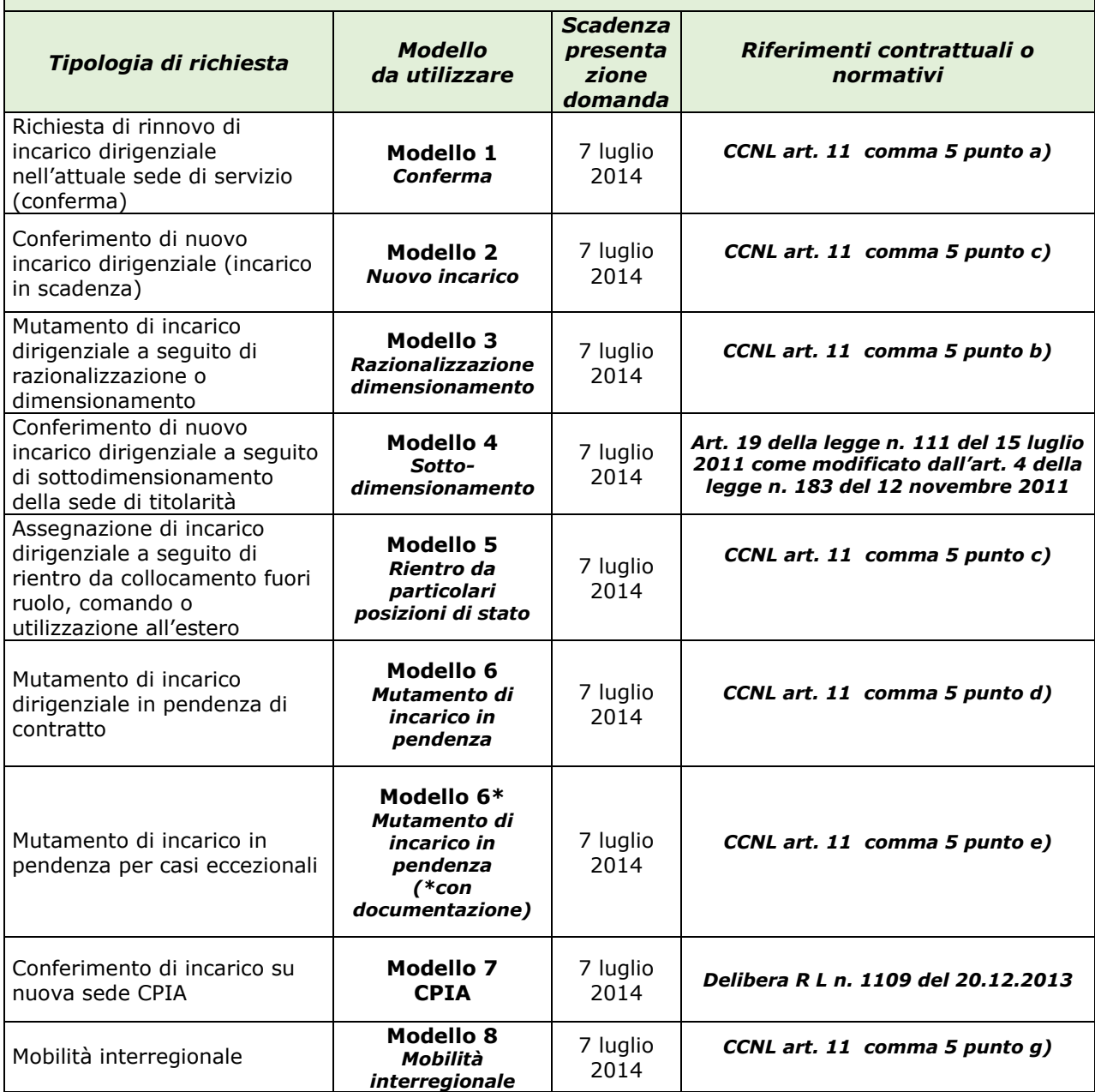

## **Per la compilazione online dei modelli seguire le seguenti istruzioni:**

collegarsi all'url [http://www.fordirigenti.it;](http://www.fordirigenti.it/)

- scegliere dalla pagina principale il modello che si intende compilare
- dare l'invio del modello, al termine della compilazione

 Se la procedura andrà a buon fine, si riceverà all'indirizzo mail indicato un report di risposta.